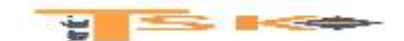

### **4.3. Gestion comptable de la paie et information des salariés**

- 4.3.1. Prise en compte des éléments collectifs nécessaires à l'élaboration des bulletins de paie,
- 4.3.2. Prise en compte des éléments personnels nécessaires à l'élaboration des bulletins de paie,
- 4.3.3. Préparation, établissement et contrôle des déclarations sociales,
- 4.3.4. Enregistrements dans le journal de paie,
- 4.3.5. Contrôle et comptabilisation de l'épargne salariale,
- 4.3.6. Mise à jour des indicateurs d'un tableau de bord social.

## **Chapitre 1 : Gestion comptable de la paie**

## **1) Les charges de personnel**

Les charges de personnel représentent généralement une part importante **des charges d'exploitation**. Elles comprennent non seulement les rémunérations du personnel représentées par les salaires bruts, mais également les différentes charges calculées sur les salaires, dites « charges patronales ».

L'employeur doit remettre au salarié un bulletin de paie justifiant sa rémunération. Il est également chargé du versement de l'ensemble des cotisations sociales en établissant un bordereau récapitulatif des sommes dues pour chacun des organismes collecteurs. Le total de chaque bordereau regroupe les cotisations patronales et les cotisations retenues sur salaires.

**Le salaire est la contrepartie du travail fourni par le salarié lié à un employeur par un contrat de travail.** Le salaire est théoriquement négocié librement entre l'employeur et le salarié. En pratique, l'employeur fixe le salaire en respectant les règles légales et conventionnelles. Dans tous les cas doivent être respectés :

- Les règles relatives au SMIC (Salaire Minimum Interprofessionnel de Croissance). Le 6 avril 2021, le SMIC est de 1 554,58 € (10,25 € de l'heure)
- Les salaires minimaux prévus par les conventions collectives ou par les accords d'entreprise ;
- Le principe d'égalité de rémunération entre hommes et femmes ;
- La non-discrimination

Le SMIC a pour objet de garantir aux salariés dont les rémunérations sont les plus faibles, le maintien de leur pouvoir d'achat. **Le SMIC est généralement revalorisé chaque année au 1er janvier. Il est réévalué sur la base de trois mécanismes :**

- **Le niveau général des prix**
- **L'évolution de la croissance économique**
- **L'augmentation facultative : le gouvernement peut augmenter le SMIC en cours d'année.**

### **a) Les mentions obligatoires**

Quelle que soit sa forme, le bulletin de paie doit comporter des mentions obligatoires :

- L'identification de l'employeur (raison sociale, code APE, intitulé de la convention collective)
- L'identification du salarié (état civil, emploi et classification, période et nombre d'heures de travail)
- Eléments de calcul de la rémunération (salaire brut, charges sociales, salaire net)
- Date de paiement
- **Mention incitant le salarié à garder le bulletin de paie sans limitation de durée**

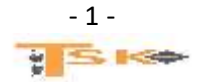

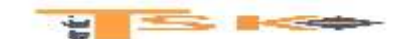

## **b) Le salaire brut**

### **Salaire brut = salaire de base + Accessoires sur salaire**

Le salaire brut correspond à la rémunération que l'employeur doit verser au salarié en contrepartie du travail fourni. Il comprend :

 **Le salaire de base :** Il est toujours calculé, qu'il s'agisse d'une rémunération horaire ou mensualisée, en référence à la durée légale hebdomadaire du travail, actuellement de **35 heures.** Le salaire horaire est obtenu par la multiplication du taux horaire par le nombre d'heures effectuées dans la limite des 35 h hebdomadaires.

Pour chaque semaine considérée, les heures travaillées au-delà de cette limite donnent lieu à majoration dans le cadre des heures supplémentaires. Le salaire mensualisé est calculé sur une base mensuelle de 151,67 heures sur 52 semaines (35\*52/12 = 151,67).

Plusieurs modes de fixation sont possibles :

- Au temps, en fonction de la durée de travail effectif qui est le mode le plus courant ;
- Au rendement (travail aux pièces)
- Au forfait (le plus souvent pour les cadres)

**Exemple : Calculez le salaire de base mensuel d'une personne qui gagne le SMIC et qui travaille 24 heures par semaine. (Taux horaire du SMIC 10,25€/heure)**

### **10,25\*24\*52/12 = 1 066 €**

- **Les heures supplémentaires :** elles représentent les heures de travail effectuées au-delà de la durée légale hebdomadaire. Elles donnent lieu pour les salariés non cadres, à une majoration du salaire horaire de base de :
	- $\circ$  25 % pour les huit premières heures de la 36<sup>ème</sup> à la 43<sup>ème</sup> ;
	- o 50 % pour les heures suivantes

**Exemple : Un salarié employé à temps complet 35 heures par semaine a effectué 10 heures supplémentaires dans la même semaine. Son taux horaire est de 15 €. Calculez le salaire pour cette semaine particulière.**

**Heures normales = 35 \* 15 = 525 € Heures supp à 25 % = 8 \* 15\*1,25 = 8\*18,75 = 150 € Heures supp à 50 % = 2 \* 15\*1,5 = 2\*22,5 = 45 €**

**TOTAL = 525 + 150 + 45 = 720 €**

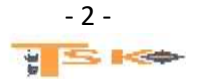

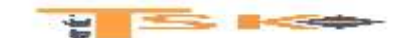

 **Les heures complémentaires :** Les heures complémentaires donnent également lieu à une majoration de salaire dont le taux ne peut être inférieur à 10%. A défaut d'accord spécifique ou de convention particulière, chaque heure complémentaire ouvre droit à une majoration de 10 % dans la limite de 1/10 de la durée de travail fixée dans le contrat, puis à une majoration de 25 % pour les suivantes (dans la limite de 1/3 de cette durée de travail.

### **Exemple : Un salarié ayant un contrat à temps partiel de 25 h par semaine a effectué 29 h dans la semaine. Son taux horaire est de 12 €. Calculez le salaire pour cette semaine particulière.**

**Heures normales = 25 \* 12 = 300 € Heures à 10 % (dans la limite de 10% de 25h soit 2,5h) = 2,5 \* 12\*1,1 = 2,5\*13,2 = 33 € Heures à 25 % = 1,5 \* 12\*1,25 = 1,5 \* 15 = 22,5 €**

#### **TOTAL = 300 + 33 + 22,5 = 355,5 €**

- **Les primes :** Elles constituent un complément de salaire lorsqu'elles sont prévues par la convention collective, le contrat de travail ou l'usage professionnel. Elles sont donc soumises à cotisations sociales. Les primes liées spécifiquement au poste entrent dans le calcul du taux majoré pour heure supplémentaire (prime de froid, de rendement…..)
	- o **prime d'ancienneté :** elle se calcule à compter de la date d'entrée dans l'entreprise. Elle augmente en fonction du nombre d'années passées dans l'entreprise.
	- o **Prime d'assiduité :** elle dépend du nombre de jours d'absences. Elle diminue en fonction du nombre d'absences de l'employé.
	- o **Prime de résultat :** Elle est attribuée au salarié en fonction de ses résultats (prime de rendement, prime d'objectif) ou en fonction du résultat de l'entreprise.
	- o **Les autres primes :** Certaines primes sont attribuées en fonction des conditions de travail : Travail de nuit, travail dangereux …. (se référer à la convention collective)

#### **Le titre restaurant ou chèque restaurant**

Ce dispositif optionnel permet à l'employeur de financer une partie des frais de repas de ses salariés. L'attribution des titres restaurant se fait sur la base des jours réellement travaillés.

**L'employeur** détermine librement le montant de leur valeur faciale. Sa contribution patronale est exonérée de cotisations de Sécurité Sociale si elle est comprise entre 50% et 60% de la valeur faciale du titre. L'exonération maximale **est de 5,69 € (par titre) au 1er janvier 2022.** Si l'une de ces deux conditions n'est pas remplie, l'employeur supportera des cotisations sociales sur la part non exonérée (part patronale – 5,69 €)

La part du salarié est portée sur une ligne « retenues » de son bulletin de paie, après les cotisations sociales et avant le calcul du salaire net à payer. Cet avantage financier est exonéré d'impôt et de cotisations sociales pour le salarié.

**Exemple : Un salarié reçoit mensuellement 20 titres restaurant d'une valeur faciale de 9,50 €. Son salaire de base est de 1 600 € bruts, les charges sociales de 22%, la part patronale de 5,50 €.**

**La part patronale est inférieure à 5,55 € et représente 58 % de la valeur faciale : il peut donc y avoir exonération. La retenue salariale sera donc de (9,50 – 5,5) \* 20 = 80 €**

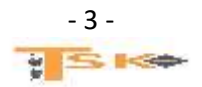

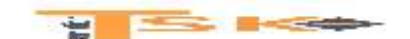

Une partie de la rémunération peut se faire sous **la forme d'avantage en nature** (véhicule, Nouvelles technologies de l'information et de la communication, logement, Nourriture). Les avantages en nature sont des prestations fournies par l'employeur au salarié gratuitement ou à un coût inférieur à la valeur réelle du bien. Ces avantages sont donc considérés comme des éléments de rémunération et soumis à ce titre aux cotisations sociales et à l'impôt sur le revenu. Leur montant est à la fois :

- Ajouté au salaire brut (considéré comme élément de rémunération) ;
- Retranché du salaire net avant impôt ;
- Ajouté au montant imposable

Il est par exemple possible qu'une entreprise prenne en charge les repas du salarié. Cette évaluation est fixée par la convention collective ou un usage de la profession, le contrat de travail ou un forfait (montant fixé chaque année par l'URSSAF). Voici quelques exemples d'avantages en nature

**Exemple (l'usage privé d'un véhicule) : Pour l'évaluation de l'avantage, l'employeur a le choix entre les dépenses réellement engagées ou le forfait. L'entreprise met à la disposition de son salarié un véhicule de moins de cinq ans acheté 25 000 € TTC. La prime annuelle d'assurance s'élève à 1 000 € et les dépenses d'entretien à 1 200 € par an. L'entreprise ne prend pas en charge les dépenses de carburant et retient la valorisation forfaitaire (voir site de l'URSSAF : lienmini.fr/7039-0703).**

#### **Montant de l'évaluation forfaitaire = 25 000 \* 0,09 = 2 250 € (évaluation annuelle)**

**Exemple (la mise à disposition gratuite d'un logement) : Pour l'évaluation de l'avantage, l'employeur a le choix entre la valeur réelle locative du logement ou un forfait incluant les avantages accessoires (eau, électricité, gaz, chauffage, garage…). L'entreprise met à la disposition de son salarié (salaire de base de 1 800 €) un appartement de deux pièces (voir site de l'URSSAF : lienmini.fr/7039-0704)**

### **Montant de l'évaluation forfaitaire = 54,20 \* 2 = 108,40 € (évaluation mensuelle)**

**Exemple (fourniture d'outils TIC) : Elle peut être évaluée au choix, soit sur la base des dépenses réellement engagées sur présentation de justificatifs (facture téléphonique, facture ordinateur…) et du temps passé par le salarié, soit sur la base d'un forfait calculé annuellement sur une base forfaitaire de 10 % du coût d'achat. Un salarié dispose d'un ordinateur d'une valeur de 1 200 € TTC.**

#### **Montant de l'évaluation forfaitaire = 10% de 1 200 € = 120 €**

**ATTENTION : les indemnités versées au titre de remboursements des frais effectifs (indemnités de déplacement, restauration, etc…) n'ont pas la nature d'un salaire et échappent aux cotisations sociales.**

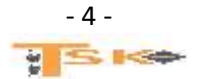

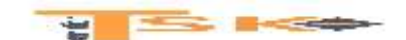

### **c) Les retenues sur salaire**

Les retenues sociales sur salaires correspondent aux montants **des cotisations sociales à la charge des salariés.** Le salaire brut est diminué d'un certain nombre de retenues sociales calculées et reversées directement par l'entreprise aux organismes collecteurs.

**Les cotisations sociales** sont des versements, calculés en pourcentage du salaire, qui permettent au salarié de bénéficier de prestations sociales en cas par exemple, de maladie, de chômage, d'accident du travail, de maternité, de vieillesse. Une part de ces cotisations est à la charge de l'employeur, et l'autre, à la charge du salarié.

**Les cotisations salariales** sont prélevées et versées directement par l'employeur, c'est le système du précompte. Elles se décomposent de la manière suivante :

- o Cotisations à l'URSSAF (Union de Recouvrement de la Sécurité Sociale et des Allocations Familiales) qui comprennent la SS, le FNAL (fonds National d'Aide au Logement) et la CSG et CRDS
- o Cotisation à l'assurance chômage
- o Cotisations aux caisses de retraite.

**L'ensemble de ces cotisations sociales** est calculé sur la base du salaire brut ou en fonction d'une limite appelée « plafond », relevé par décret au 1<sup>er</sup> janvier et 1<sup>er</sup> juillet de chaque année. Au 1<sup>er</sup> janvier 2021, le PMSS est fixé à 3 428 €.

On distingue plusieurs valeurs de l'assiette ou base de cotisations. Les tranches A, B et C pour les cadres et les tranches 1 et 2 pour les non Cadres. Ils servent de base de calcul à certaines cotisations.

#### **L'assiette des cotisations : la notion de tranches**

La base de calcul (ou assiette) des cotisations salariales dépend du plafond annuel fixé par la SS (PASS) ou du plafond mensuel.

#### **La tranche A de la rémunération des cadres**

#### **Elle sert de base aux cotisations suivantes :**

- o **Assurance vieillesse**
- o **Fond National d'aide au logement**
- o **Assurance chômage et AGS (Assurance de garantie de salaires)**
- o **Retraite des cadres et AGFF (Association pour la gestion du fonds de financement) auprès de l'ARCCO (Association pour le régime de retraite complémentaire des salariés)**

#### **La tranche B de la rémunération des cadres**

#### **Elle sert de base aux cotisations suivantes :**

o **Retraite cadre et AGFF auprès de l'AGIRC (caisse de retraite complémentaire des cadres)**

#### **Les tranches 1 et 2 de la rémunération des non-cadres**

Même principe pour les non cadre que pour les cadres.

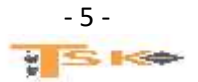

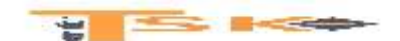

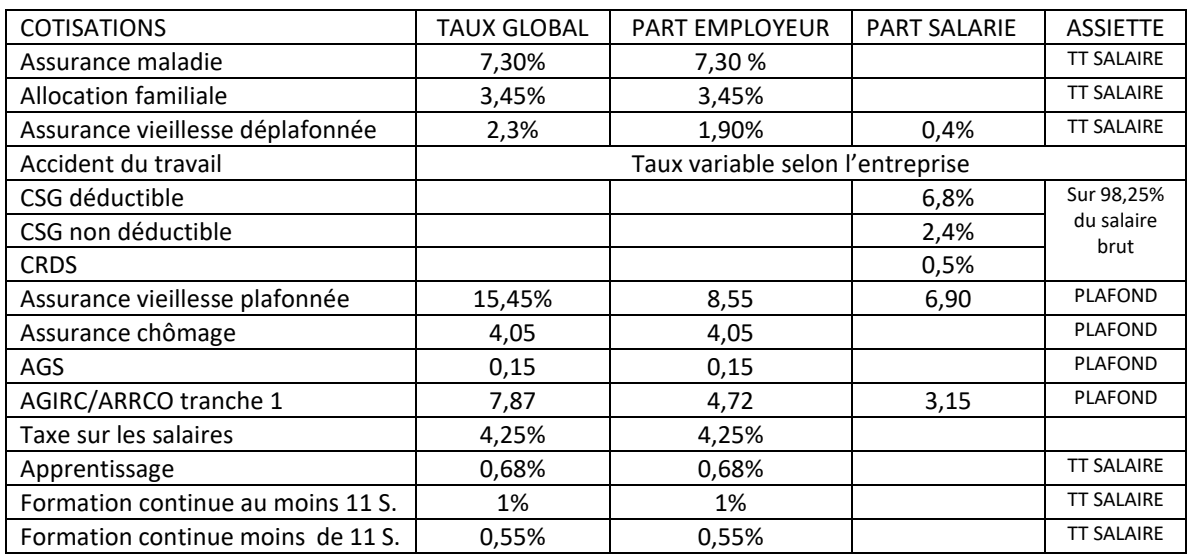

Tableau récapitulatif des cotisations sociales (site de l'URSSAF)

Les retenues sociales sur salaire s'inscrivent sur le bulletin de paie en diminution du salaire brut pour déterminer le salaire net du salarié. La nature et montant des cotisations patronales doivent également figurer sur le bulletin de paie à titre indicatif.

Le salaire net à payer représente la somme effectivement payé au salarié. Il est déterminé à partir du salaire net :

#### **SALAIRE NET A PAYER = SALAIRE NET + INDEMNITES + AVANCES ET ACOMPTES - OPPOSITIONS**

**Les acomptes et avances** sont des sommes versées avant la date normale de paiement du salaire. Les acomptes correspondent au travail déjà effectué à la date de leur versement, alors que les avances sont des sommes versées par anticipation.

Les oppositions, appelées aussi saisies arrêts, sont des sommes retenues sur le salaire par l'employeur et versées, en fonction d'une décision de justice, à divers créanciers du salarié (pension alimentaire, dette….).

La saisie sur rémunérations ou sur salaire permet de récupérer le versement de sommes dues par un salarié. L'employeur retient, sous conditions, une partie des rémunérations du salarié. Le salarié conserve, dans tous les cas, une somme au moins égale au montant forfaitaire du RSA soit 564,78 € au 01/01/2022, pour une personne seule. Le montant saisissable des rémunérations du travail est calculé à partir du salaire net annuel des 12 mois précédant la notification de la saisie. Il ne se limite donc pas au salaire de base mais se calcule sur :

- Le salaire de base et ses accessoires (primes, absences, heures supp.)
- Les avantages en nature ;
- Les indemnités journalières de SS ;
- Les indemnités de CP

Il ne comprend pas : les remboursements de frais ni les allocations pour charge de famille.

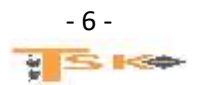

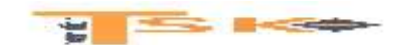

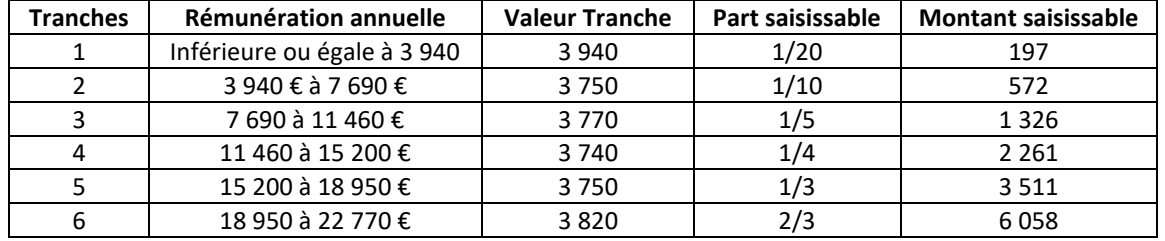

Barème des saisies sur rémunérations pour une personne seule

### **Exemple : Pour un salarié seul avec un salaire net de 1 400 €. Calculez le montant mensuel maximal saisissable.**

 $1400 * 12 = 16800 \text{ } \epsilon$ Part saisissable sur la tranche immédiatement inférieure au salaire net : 1 326 € Part saisissable sur la différence entre le salaire net et la tranche immédiatement inférieure au salaire net :  $(16 800 - 15 200) * 1/3 = 533,33$ TOTAL =  $2\,261 + 533.33 = 2\,794.33 \in$ Montant mensuel maximal saisissable = 232,86 €

**Le paiement du salaire net est effectué généralement en fin de mois, par chèque ou virement sur le compte du salarié.**

### **d) Le livre de paie**

Le livre de paie, document obligatoire coté et paraphé, imposé par le code du travail récapitule et totalise les sommes de tous les bulletins d'une période considérée. Il sert de pièce comptable à l'enregistrement des opérations liées aux rémunérations du personnel.

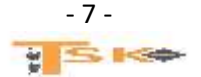

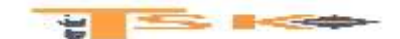

## **2) Enregistrements dans le journal de paie**

La comptabilisation de la paie est réalisée chaque mois à partir du livre de paie ou des modules paie et comptabilité d'un progiciel. La comptabilisation de la paie est générée automatiquement dans les entreprises qui utilisent un PGI.

Certaines opérations en rapport avec la paie peuvent être enregistrées dans le courant du mois. Ce sont les avances et les acomptes, les oppositions sur salaire, les charges correspondant à des avantages en nature et les achats de titres restaurant.

En comptabilité, la paie s'analyse en charges (compte de résultat) et en dettes (bilan). Tous les éléments de la paie sont regroupés et enregistrés dans des comptes de charges (**subdivisions des comptes 641 – rémunération du personnel et 645 – Charges de sécurité sociale et de prévoyance)** et dans des comptes de tiers (subdivisions des comptes 42 – personnel et comptes rattachés et 43 – sécurité sociale et autres organismes sociaux).

Le paiement du net à payer est enregistré en soldant le compte 421 – Personnel, rémunérations dues. A l'échéance normale, le paiement des cotisations sociales est effectué en soldant les comptes 43.

#### **a) Le versement des retenues sur salaire**

Il faut comptabiliser le versement des retenues sur salaires (avances, acomptes, ou saisie-arrêt sur salaire). Deux comptes sont utilisés :

- Le compte 425 Personnel avances et acomptes
- Et le compte 427 Personnel opposition

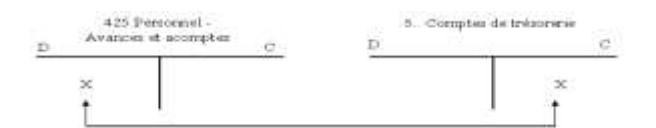

### **b) Enregistrement des salaires bruts et des remboursements de frais**

Selon le PCG, **le salaire brut** doit être comptabilisé au débit du compte 641 – Rémunération du personnel et la dette envers le personnel doit être enregistrée dans le compte 421 – Personnel rémunération dues.

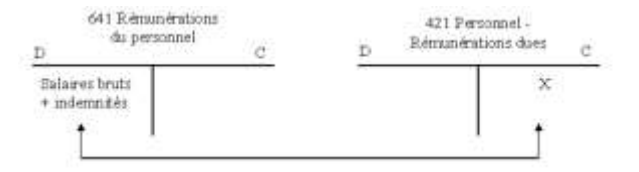

Le compte 791 – Transfert de charges d'exploitation est crédité du même montant que les avantages en nature pour éviter une double imputation des charges. On va débiter le compte 6417 – avantage en nature et on créditera le compte 791.

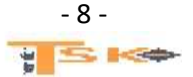

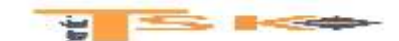

### **c) La comptabilisation des cotisations salariales et des retenues**

Les retenues salariales sont prélevées par l'employeur sur les rémunérations brutes pour être versées aux organismes sociaux pour le compte des salariés. En conséquence, le compte 421 est débité du montant des retenues salariales (y compris CSG et CRDS) précomptées par l'entreprise par le crédit du compte 43

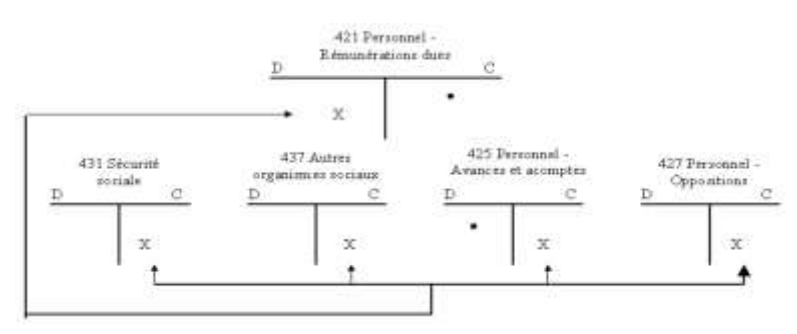

Après cette écriture, le compte 425 « personnel – avances et acomptes » se trouve soldé. Le compte 421 « Personnel – rémunérations dues » dont le solde représente le montant net à payer aux salariés est, au moment des règlements, soldé par le crédit d'un compte de trésorerie.

### **d) La comptabilisation des charges sociales patronales**

Selon le PCG, les charges sociales patronales sur salaire brut doivent être comptabilisées au débit du compte 645 et la dette envers les organismes sociaux doit être enregistrée dans les comptes 431 et 437.

### **e) Le paiement des charges sociales**

Les charges patronales et salariales sont payées aux divers organismes mensuellement au plus tard le 15 du mois suivant. Le montant des cotisations est arrondi à l'euro le plus proche. Les écarts d'arrondi sont alors comptabilisés dans le compte 658 – charges diverses de gestion courante ou 758 – produit divers de gestion courante.

## **3) La comptabilisation des cas particuliers de la paie**

### **a) Les tickets restaurant**

A l'achat, les titres restaurant sont portés au débit du compte 437 – autres organismes sociaux par le crédit d'un compte de trésorerie. Lors de la remise aux salariés des titres restaurant, le compte 437 est soldé par le débit du compte 421 pour la part payée par les salariés et par le débit du compte 647 – autres charges sociales (pour la part à la charge de l'employeur).

**Exemple :** La société Energie Clim emploie 8 salariés qui travaillent 5 jours par semaine (22 jours durant le mois d'avril N). L'entreprise a instauré des tickets restaurants d'une valeur nominale de 7 € ; la part financée par le salarié est de 40 % et la part financée par l'employeur est de 60 %. Procédez à l'enregistrement de cette opération au 30/04.

**Nombre de tickets restaurant = 8 \* 22 = 176 tickets Coût de la part employeur = 176 \* 7 \* 60 % = 739,20 € Coût de la part salariée = 176 \* 7 \* 40 % = 492,80 €**

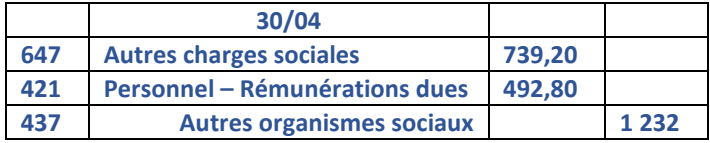

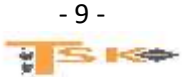

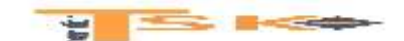

### **b) Les congés payés**

Le compte 6412 – Congés payés est débité au moment de la prise de congés payés calculés sur le bulletin de paie par le crédit du compte 421 – Personnel – rémunérations dues.

En fin d'année, les droits acquis par les salariés au titre des CP constituent une charge à payer à enregistrer. Le compte 6412 – Congés payés est débité par le crédit du compte 4282 – dettes provisionnées pour congés à payer pour le montant correspondant à la période du 1<sup>er</sup> juin au 31 décembre.

#### **c) Le remboursement des frais professionnels**

Le remboursement des frais professionnels s'effectue selon le principe général suivant.

- Aux frais réels sur justificatifs (pas de cotisations sociales)
- Sur base forfaitaire (cotisations sociales si forfaits supérieurs aux plafonds autorisés)

#### **Les frais de repas :**

Les frais de repas concernent les salariés dans les situations suivantes :

- En déplacement contraints de prendre leur repas au restaurant ;
- En déplacement travaillant sur un chantier ;
- Sédentaires contraints de prendre leur repas sur leur lieu de travail (travail en équipe, travail de nuit…)

L'indemnité forfaitaire versée pour compenser ces frais de restauration est exonérée de cotisations (dans la limite des plafonds.

**Exemple :** M. Arrault se rend régulièrement chez des clients afin d'établir des devis. Au cours du mois, il a déjeuné à 15 reprises au restaurant. Calculez le montant du remboursement des frais de repas en fonction du barème suivant :

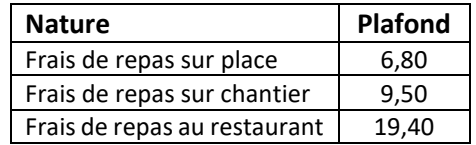

#### **Indemnités forfaitaires de restauration 2022**

### **Les frais liés à des grands déplacements :**

Le grand déplacement est caractérisé par l'impossibilité pour un salarié de regagner chaque jour sa résidence du fait de ses conditions de travail.

Il ne peut y avoir cumul d'indemnités repas et de titres restaurant pour le même repas. L'employeur devra déduire le mois suivant le titre restaurant correspondant à chaque déjeuner pris à l'extérieur.

#### **Les indemnités kilométriques :**

Lorsqu'un salarié utilise son véhicule personnel dans le cadre professionnel, les frais correspondants lui sont remboursés sous forme d'indemnités kilométriques. La preuve de l'usage professionnel du véhicule personnel incombe à l'employeur. Chaque année l'administration fiscale émet un barème pouvant servir de référence à l'employeur.

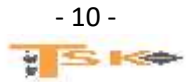

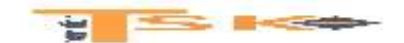

Exemple : M. Woerlen est dans l'obligation d'utiliser son véhicule personne (6CV) pour se rendre chez des clients. Au cours du mois, il a parcouru 10 000 km. Calculez le montant du remboursement.

### **La prise en charge obligatoire des frais de transport en commun :**

L'employeur, privé ou public, doit prendre en charge 50% du prix des titres d'abonnements de ses salariés pour l'intégralité du trajet entre leur résidence habituelle et leur lieu de travail accompli au moyen de services de transports publics.

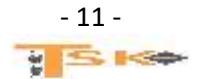

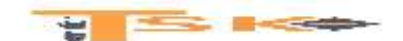

## **Chapitre 2 : La participation, l'intéressement et l'épargne salariale**

Diverses formules permettent aujourd'hui **d'associer les salariés aux résultats de l'entreprise.** Ces formules incitatives et très complètes poursuivent deux objectifs.

- Au plan macroéconomique, elles visent à développer **une épargne longue** (équivalente au fonds de pension).
- Au plan de l'entreprise, elles visent à motiver, à fidéliser les collaborateurs et à les faire adhérer à sa stratégie.

## **1) La participation des salariés aux résultats de l'entreprise**

## **a) La mise en place dans l'entreprise**

La participation est mise en place dans une entreprise par voie **d'accord collectif,** à partir du moment où l'entreprise a employé **au moins 50 salariés pendant 12 mois, consécutifs ou non, au cours des trois derniers exercices.** 

L'accord doit être mis en place dans un délai d'un an. Les entreprises de moins de 50 salariés peuvent volontairement mettre en place la participation. Elles doivent alors respecter les mêmes règles que les entreprises assujetties.

**Tous les salariés, y compris les apprentis, qu'ils soient en CDI ou en CDD, à temps plein ou à temps partiel, sont concernés par l'accord de participation.** En sont exclus les salariés intérimaires, les stagiaires et les dirigeants de société.

Les clauses doivent préciser les dates de conclusion de l'accord, sa durée, la formule de calcul de la réserve de participation, la durée de blocage des fonds, les modalités de répartition de la réserve entre les salariés, les plafonds d'attribution, le mode d'information des salariés ainsi que la gestion de leur droits.

**L'accord doit être déposé à la DIRECCTE (Direction Régionale des entreprises, de la concurrence, de la consommation, du travail et de l'emploi) du lieu de sa conclusion. (Nouveau nom DREETS : Les Directions Régionales de l'Economie, de l'emploi du Travail et des solidarités)**

**Les Directions régionales de l'économie, de l'emploi, du travail et des solidarités (DREETS)** sont votre interlocuteur unique, au niveau régional, pour toute question concernant :

- la politique du travail et l'inspection du travail ;
- le contrôle du bon fonctionnement des marchés et des relations commerciales et la protection des consommateurs ;
- le développement des filières et l'accompagnement des entreprises, les mutations économiques, la compétitivité et la sauvegarde des entreprises ;
- la politique de l'emploi (accès et retour dans l'emploi, développement de l'emploi et des compétences, formation professionnelle) ;
- les politiques de cohésion sociale (protection des personnes vulnérables, lutte contre les exclusions, hébergement) ;
- les actions sociales et économiques de la politique de la ville (dans certaines régions, cette mission est exercée par le Secrétariat général pour les affaires régionales — SGAR) ;
- le contrôle et l'inspection des établissements et services sociaux ;
- la formation et la certification des professions sociales et de santé non médicales ;
- **I** l'insertion sociale et professionnelle.

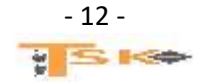

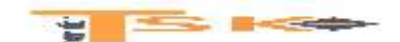

Le salarié dispose d'un délai de 15 jours durant lequel il peut exercer un choix :

- Versement immédiat de la prime ;
- Blocage de la prime pour un minimum de 5 ans.

### **b) La détermination de la participation**

La participation prend la forme de l'attribution d'une somme globale, à partager entre tous les salariés soit en une répartition uniforme, soit en fonction des salaires ou du temps de présence. Il s'agit de **la réserve spéciale de Participation (RSP)**. Son calcul résulte d'une formule légale. Toute autre formule plus avantageuse aux salariés peut toutefois être envisagée.

**RSP = ½ (Bénéfice – 5% des CAPITAUX PROPRES) \* Salaires Bruts /VA**

**Exemple : Pour la société Challier, les paramètres au 31/12/2020 sont les suivants :**

- **Bénéfice : 345 688 €**
- **Capitaux propres : 220 000 €**
- **Salaires bruts : 1 563 222 €**
- **Valeur Ajoutée : 3 957 369 €**

**RSP = ½(345 688 – 5% de 220 000) \* 1 563 222/3 957 369 =** 

## **RSP = ½(345 688 – 11 000) \* 0,3950154762 = 66 103 €**

#### **Calculez la réserve spéciale de participation (réponse : 66 103 €)**

Il est possible de négocier un mode de calcul différent de la formule légale à condition que le résultat obtenu soit :

- Au moins égal à celui de la formule légale ;
- Au plus égal à l'un des plafonds suivants :
	- o La moitié du bénéfice comptable
	- o Le bénéfice net comptable diminué de 5% des capitaux propres
	- o La moitié du bénéfice net fiscal

Si la prime est bloquée, le salarié peut obtenir un déblocage anticipé uniquement dans des cas prévus par la loi, dont les plus fréquents sont :

- Mariage ou conclusion d'un PACS
- Naissance ou adoption d'un troisième enfant ;
- Divorce, séparation, dissolution d'un PACS avec la garde d'au moins un enfant ;
- Invalidité du salarié, de son conjoint ou de ses enfants ;
- Décès du salarié, ou de son conjoint ;
- **Rupture du contrat de travail ;**
- Procédure de surendettement

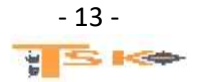

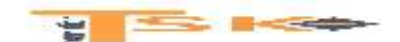

#### **c) L'enregistrement comptable de l'affectation de la participation**

La comptabilisation de l'affectation de la participation dépend des modalités de gestion des fonds prévus par les accords de participation.

**Les sommes versées ne sont pas considérées comme des salaires**, elles sont donc exonérées de cotisations sociales.

Néanmoins, l'employeur est redevable d'une contribution à l'URSSAF, **le forfait social**. Le taux est de 20 % sur la totalité du montant de la RSP. Avant l'attribution de la participation à chaque bénéficiaire, **il faut également prélever la CSG et la CRDS au taux de 10 %.**

### **Au 31/12/N (l'établissement des comptes sociaux), l'entreprise enregistre la participation comme une dette provisionnée en utilisant les comptes 691 et 4284 ;**

A la date de l'AGO, la participation devient une dette certaine et le forfait social est versé à l'URSSAF ;

Dans les jours suivants l'AGO la RSP (Réserve Spéciale de Participation) nette est placée en comptes bloqués (compte 1662) ou versée aux salariés qui demandent le versement immédiat (compte 512).

### **2) Les plans d'épargne salariale**

Un plan d'épargne salariale est un dispositif autonome qui peut compléter la participation et l'intéressement. Il permet aux salariés de constituer une épargne, sous forme de **Valeurs Mobilières de Placements** (actions, obligations, parts de FCP (Fonds Commun de Placement, ou part de SICAV (Société d'Investissement à Capital Variable). Les montants placés réduisent la base imposable à l'impôt sur le revenu.

### **a) Les différents plans d'épargne**

L'épargne salariale peut être affectée à un **PEE (plan épargne d'entreprise),** à un PEI (plan épargne interentreprises) ou à un **PERCO (plan épargne retraite collectif).**

- Sur un PEE, les sommes versées (participation, intéressement, versements personnels) sont indisponibles pendant au moins 5 ans, sauf cas de déblocages exceptionnels.
- Un PEI est un PEE mis en place par des entreprises n'appartenant pas au même groupe.
- Sur un PERCO, les fonds placés ne sont disponibles qu'au moment du départ à la retraite du salarié, sous forme de rente ou de versement d'un capital. Les adhérents doivent avoir le choix entre trois supports d'investissement, dont un peu risqué.

#### **L'employeur peut compléter les versements du salarié au moyen d'un abondement. L'abondement est exonéré de cotisations sociales mais assujetti au forfait social.**

### **Abondements complémentaires de l'employeur**

Depuis le 1er janvier 2019, le taux du forfait social est fixé à 10 % (au lieu de 20 %) sur l'abondement de l'employeur qui complète la contribution du salarié à l'acquisition de titres de l'entreprise.

### **b) L'information des salariés**

Une entreprise qui met en place un ou plusieurs dispositifs d'épargne salariale, sous forme de participation, d'intéressement ou de plan d'épargne, doit remettre à chaque salarié, au moment de son embauche, un livret d'épargne salariale décrivant ce ou ces dispositifs.

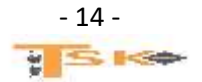

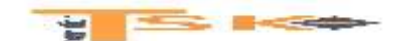

## **3) l'intéressement des salariés**

L'intéressement est un **dispositif facultatif** permettant d'attribuer aux salariés des primes conditionnées par les performances de l'entreprise. La mise en place d'un dispositif d'intéressement est possible dans toute entreprise, quels que soient son effectif, la nature de son activité ou sa forme juridique. L'accord peut être conclu dans les mêmes formes et les mêmes conditions qu'un accord de participation.

### **a) Les bénéficiaires individuels**

Les bénéficiaires sont les salariés, avec **une condition d'ancienneté de 3 mois.** Les dirigeants peuvent aussi en bénéficier, même s'ils n'ont pas de contrat de travail.

### **b) Le calcul de la prime d'intéressement**

Le contenu de l'accord est laissé à l'initiative des parties, mais les critères doivent être aléatoires et la prime ne doit se substituer à aucun des éléments du salaire en vigueur dans l'entreprise. **Le montant global ne peut pas dépasser 20 % de la masse salariale.**

### **c) L'affectation de l'intéressement**

Le salarié doit exercer un choix pour le versement de sa prime d'intéressement :

- Soit le versement est immédiat, auquel cas les sommes **sont imposables à l'impôt sur le revenu ;**
- Soit le salarié effectue un placement dans un plan épargne (PEE, PEI ou PERCO)

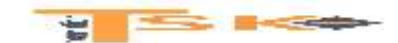

# **Chapitre 3 : Le tableau de bord social**

## **1. Le tableau de bord et ses indicateurs**

## **a) Le tableau de bord**

Le tableau de bord est un outil :

- De pilotage :
	- o Pour mesurer les écarts entre objectifs et résultats ;
	- o Pour suivre des évolutions ;
- De prise de décisions :
	- o Pour analyser des situations
	- o Pour proposer des solutions.

## **b) Les indicateurs du tableau de bord**

Le tableau de bord se construit avec des indicateurs dits « de performance » qui doivent être :

- Pertinents, c'est-à-dire adaptés à la performance suivie ;
- Chiffrés et rapide à obtenir ;
- Constants et actuels ;
- Fiables et précis

Les indicateurs peuvent être de deux natures différentes (ou les deux ensembles) :

- Quantitatif (pyramide des âges, suivi d'un CA ….)
- Qualitatif (taux de recrutement interne, % d'emploi de personnes handicapées….)

### **c) La présentation du tableau de bord**

La présentation du tableau de bord doit :

- **Etre claire et facilement compréhensible ;**
- Permettre les comparaisons ;
- Permettre d'intégrer des évolutions
- Etre synthétique et réunir des données homogènes.

Le tableau de bord peut prendre la forme de :

- Tableaux (données d'un tableur) ;
- Graphiques d'évolution et de répartition ;
- Ratios et pourcentages ;
- Représentations symboliques

Exemple : un tableau de bord de la performance d'un service de ressources humaines permet d'agréger des indicateurs sous forme de tableaux, graphiques, ratios…

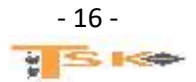

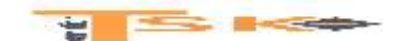

## **d) Analyse des graphiques**

Pour lire puis analyser un graphique, quelle que soit sa forme, il est nécessaire de suivre certaines étapes :

- Repérer les données principales (Repérer le titre, repérer les axes et leur intitulé, repérer les unités, et repérer la source et la date)
- Analyser l'aspect général (évolution et tendance générale, augmentation baisse, écart…)
- Affiner l'analyse (repérer les ruptures significatives, réaliser des calculs complémentaires...)
- Conclure et approfondir (résumer l'apport du graphique, son objectif...)

## **2) le tableau de bord de gestion sociale**

Un tableau de bord social permet de suivre la performance de l'entreprise sans sa gestion sociale, qui est garante d'une performance économique. C'est un outil de synthèse des options prises par une organisation en matière de gestion des ressources humaines.

## **a) Les rubriques de suivi du tableau de bord social**

- Suivi des ressources humaines : Ces indicateurs concernent l'âge, le sexe, l'ancienneté, les qualifications, la formation, la rémunération, la promotion, le type de contrat…
- Suivi des risques et de la sécurité. Ces indicateurs relèvent les accidents du travail (nombre, gravité, fréquence), les arrêts maladie…
- Suivi du climat social. Ces indicateurs rendent compte de l'absentéisme, du turn over, du nombre de jours de grève, de la mobilité interne…

## **b) Les types d'indicateurs ou de données**

- Indicateurs de structure. Les indicateurs de structure sont composés de données concernant l'effectif, la masse salariale, le budget formation, la pyramide des âges, la répartition par statut…
- Indicateurs de mouvements. Les indicateurs de mouvements se fondent sur le taux de croissance des effectifs, le turn over, le taux de promotion…

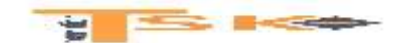

## **3) QCM**

- **Parmi ces indicateurs, lesquels permettent de mesurer le climat social d'une entreprise ?**
- a. Les absences et retards
- b. Le turn over
- c. Les réunions d'équipes
- **Quelles sont les qualités d'un indicateur ?**
- a. Pertinent
- b. Constant
- c. Invariable
- **Dans un tableau de bord, les données doivent être :**
- a. Hétérogènes
- b. Disparates
- c. Homogènes
- **Un tableau de bord peut regrouper des données :**
- a. Mensuelles
- b. Hebdomadaires
- c. Annuelles
- **Les données d'un tableau de bord sont :**
- a. Des données brutes,
- b. Des données recalculées,
- c. Les deux
- **Un tableau de bord social :**
- a. Est un constat de l'état de l'entreprise,
- b. Permet de corriger des situations,
- c. Permet d'anticiper des situations problématiques

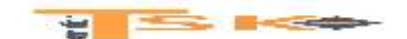

## **EXERCICE 1**

Monsieur Laurent Legrand vient d'être embauché en date du 1er décembre 2017 pour étoffer l'équipe de poseurs de portiques antivol dans les grandes surfaces. Dans le cadre de sa mission, il est amené à réaliser des heures au-delà du nombre prévu dans le contrat. **(Annexes A5 à A8 ; et annexe B2).**

## **MISSION 2-A**

Le salarié a été enregistré dans le module de paye du PGI. Son bulletin pour le mois de décembre 2017 a été préparé. Madame Moulin veut s'assurer que les éléments saisis concernant M. Legrand sont corrects.

### **Contrôler le bulletin de paye en justifiant les montants surlignés (police blanche sur fond noir).**

## **MISSION 2-B**

Monsieur Legrand, qui était employé dans une grande société d'installation d'alarmes, a déposé au secrétariat, un courrier à destination de madame Moulin.

**Préparer une réponse par courrier électronique à l'attention de madame Moulin (**[moulin@foonsen.fr\)](mailto:moulin@foonsen.fr)**.**

## **Annexe 5 – Informations relatives à M. Legrand issues du PGI**

- Contrat de travail : CDI à temps plein (35h par semaine)
- Date d'entrée dans la société : Le 1<sup>er</sup> décembre 2017
- Salaire mensuel brut depuis le 1<sup>er</sup> décembre 2017 : 1 580 €
- Adresse : 56, rue des Grivelles 36 000 Châteauroux
- Avantage en nature : véhicule 308 Peugeot **(date d'acquisition le 06/09/2017 et valeur d'acquisition 14 500 € TTC)**
- Le coût annuel de l'assurance s'élève à 450 € et les frais d'entretien à 650 €
- L'entreprise ne prend pas en charge le carburant.
- L'avantage en nature est évalué selon la méthode forfaitaire. Pour une évaluation mensuelle, on rapporte le coût annuel au nombre de mois d'utilisation.
- **Relevé des heures de M. Legrand au mois de décembre 2017**

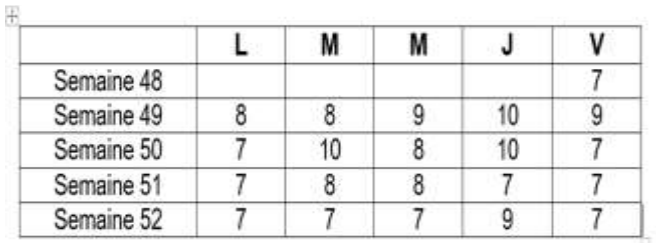

### **Annexe 6 – Calendrier décembre 2017**

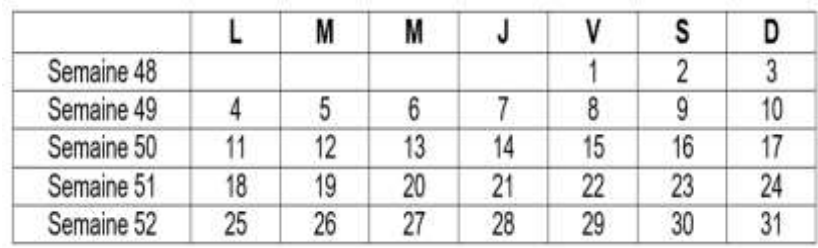

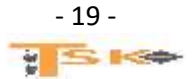

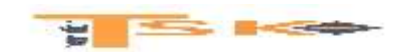

## **Annexe 7 – Courrier de M. Legrand**

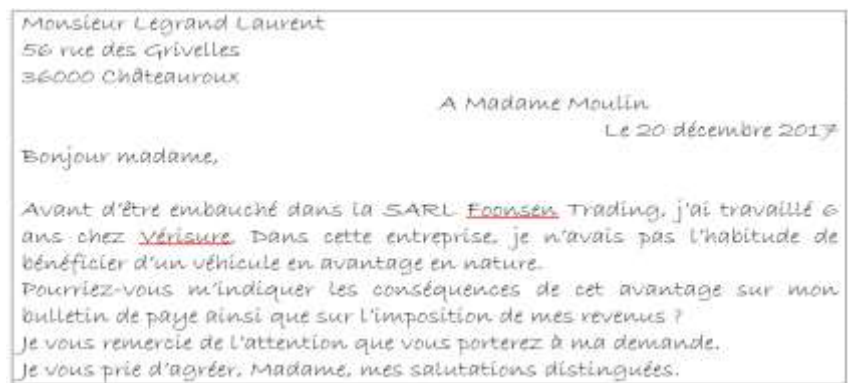

## **Annexe 8 – Bulletin de paie de Laurent Legrand**

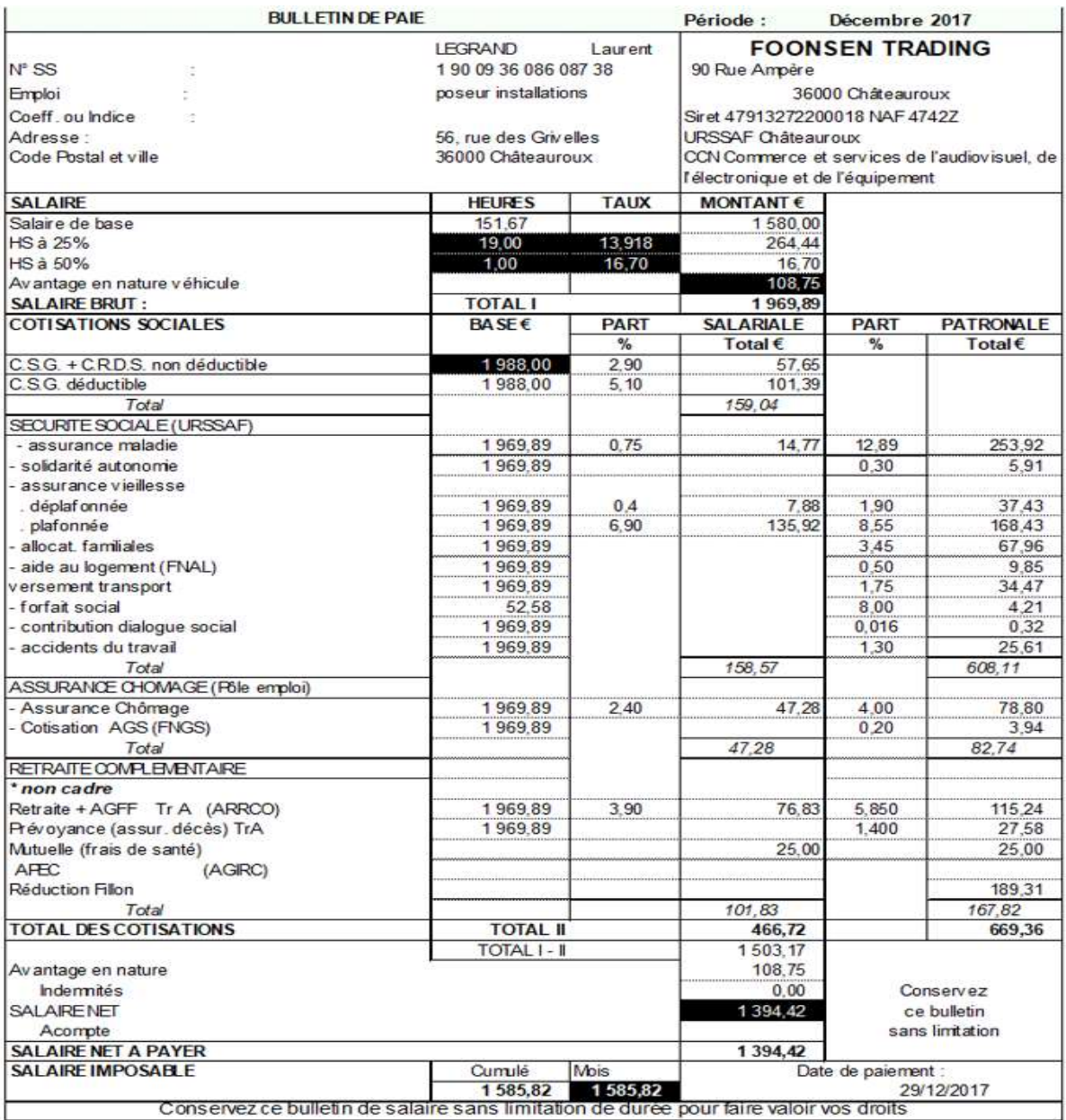

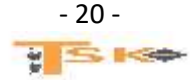

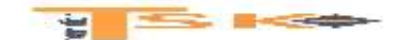

#### Annexe B2 - Documentation sociale et fiscale

#### § 1201- Base de rémunération des heures supplémentaires

Salaire réel - L'employeur doit intégrer à la base de calcul de la majoration pour heures supplémentaires le salaire de base effectif réel (circ. DRT 94-4 du 21 avril 1994) et les avantages en nature (cass. soc. 23 mars 1989, n° 86-45353 D).

Primes à inclure - Pour calculer le taux horaire de base, l'employeur doit intégrer toutes les primes qui constituent la contrepartie directe du travail fourni, ainsi que, selon l'administration (circ. DRT 94-4 du 21 avril 1994), les primes inhérentes à la nature du travail.

#### Eléments du salaire imposable - Extrait du memento fiscal Francis Lefebvre 2017

§ 21565 Avantage en nature véhicule

Un véhicule automobile d'entreprise mis gratuitement à la disposition d'un salarié peut être utilisé à des fins professionnelles ou à des fins personnelles. L'usage peut également être mixte.

a) L'utilisation du véhicule pour des déplacements privés constitue pour le salarié un avantage en nature qui doit être ajouté à sa rémunération brute. Cet avantage est évalué sur la base des dépenses réellement engagées ou, sur option de l'employeur, sur la base d'un forfait, comme l'indique le tableau ci-après.

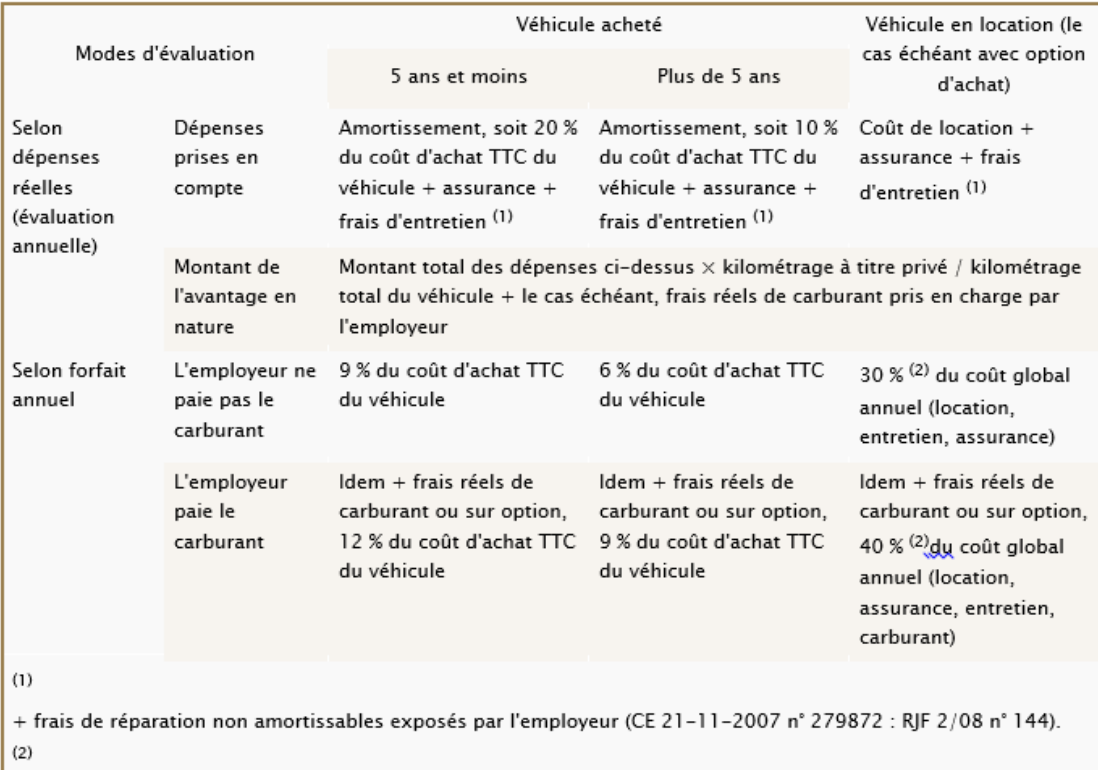

L'évaluation forfaitaire ainsi obtenue est, le cas échéant, plafonnée à celle applicable pour les véhicules achetés, cette dernière étant calculée sur la base du prix d'achat TTC acquitté par le loueur.

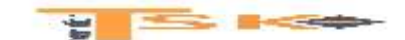

#### Annexe B2 - Documentation sociale et fiscale (Suite)

#### Extrait du memento Paie 2017 Francis Lefebvre

#### § 5075 Sommes soumises à CSG et à CRDS

Les assiettes de la CSG et de la CRDS sur les revenus d'activité sont identiques. Cette assiette comprend notamment :

- les salaires et les sommes assimilées, y compris celles perçues par les dirigeants de sociétés assimilés aux salariés :

- les avantages en nature ou en espèces. Toutefois, lorsque la rémunération est exclusivement composée d'avantages en nature, la CSG et la CRDS ne s'appliquent pas ;

- les contributions patronales de retraite supplémentaire et de prévoyance complémentaire :

- les participations au financement des mutuelles, quelle que soit leur forme.

Une déduction forfaitaire spécifique représentative de frais professionnels de 1,75 % est opérée sur l'assiette de la CSG et de la CRDS. Elle concerne uniquement les salaires proprement dits.

..........

#### Cotisations déductibles du revenu imposable - Extrait de la revue fiduciaire - Date de parution : Janvier 2017 (mise à jour le 15/01/2017)

#### Sécurité sociale, ARRCO, AGIRC et assurance

Sont déductibles du revenu imposable les parts salariales (CGI art. 83, 1° et 2° bis) :

- des cotisations de sécurité sociale (assurance maladie, assurance vieillesse) ;
- des contributions d'assurance chômage :
- des contributions aux régimes de retraite complémentaire légalement obligatoires (ARRCO, AGIRC, IRCANTEC, CRPNAC):
- des contributions AGFF :

#### $[...]$

Part patronale aux garanties « Frais de santé » - Depuis le 1er janvier 2013, les contributions patronales destinées à financer des garanties « Frais de santé » sont imposables dès le premier euro (CGI art. 83, 1° quater, al. 3).

 $[...]$ 

### **CSG et CRDS**

Parts déductible et non déductible - La CRDS n'est pas déductible du revenu imposable. La CSG se ventile en deux éléments :

- une part déductible (CGI art. 154 guinguies) : 5,10 % pour les revenus d'activité (en principe, 3,80 %, 4,20 % ou 5,10 % ou pour la CSG sur les revenus de remplacement) ;
- une part non déductible (2,40 %).

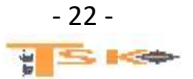

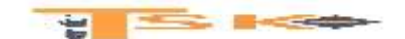

## **EXERCICE 2**

Madame Gaste a modifié le paramétrage du module de paie du PGI en raison de l'application de nouvelles règles de gestion de l'entreprise. Elle a saisi les éléments variables de la paie de décembre 2015, imprimé les bulletins et mis à jour la comptabilité de la paie de décembre.

## **Travail à faire :**

- 1. Analyser la compatibilité du bulletin de paie de Madame MARTIROS avec les éléments de son contrat et de la réglementation.
- 2. Vérifier que le paramétrage de la comptabilisation de la paie est correct.
- 3. Enregistrer les écritures comptables éventuellement nécessaires.

L'entreprise a pour particularité d'avoir une forte saisonnalité dans ses ventes, avec une forte activité en fin d'hiver et en fin d'été afin d'approvisionner ses clients (jardineries….) pour le printemps et l'automne. Pour répondre à ces variations d'activité, l'entreprise embauchera des préparateurs de commande en contrat à durée déterminée, le 15 février 2016.

## **Travail à faire :**

Madame Gaste vous confie la mission de réaliser la planification des formalités liées à l'embauche des nouveaux salariés en CDD, du 15 février 2016 au 25 mars 2016 afin qu'elle soit conforme avec la réglementation. Cette planification devra également faire apparaitre les dates de fin de période d'essai et de fin du délai de carence d'emploi prévus pour ces nouveaux CDD.

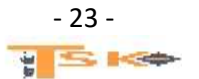

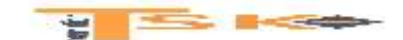

## **Annexe A1 – Extrait du contrat de travail**

Entre d'une part GARDEN BOOT […] Et d'autre part, Aurélie MARTIROS […]

Objet du présent contrat : Le présent contrat est conclu :

- pour une durée déterminée à compter de ce jour, pour la période du 10/11/15 au 08/01/16,
- en qualité de préparateur de commandes, niveau II, échelon 1 selon la convention collective des commerces de gros de l'habillement, de la mercerie, de la chaussure et du jouet,
- en remplacement de Madame Fatima KAVOK en arrêt maladie,
- pour une durée hebdomadaire de travail de 35 heures par semaine, du lundi au vendredi […].

Rémunération : En contrepartie de son travail, elle percevra la rémunération suivante :

- un salaire horaire de base de 9,61 € correspondant au SMIC,
- une prime de rendement basée sur deux critères de performance :

Nombre de commandes préparées par mois

- o plus de 650 commandes traitées = prime de 60 €
- o plus de 600 commandes traitées = prime de 30 €

Taux de retour clients (erreurs de préparation)

- $\circ$  Taux de retour inférieur à 3 % = prime de 60 €
- $\circ$  Taux de retour inférieur à 5 % = prime de 30 €
- le cas échéant, les heures supplémentaires majorées de 25 % au-delà de 35 heures et 50 % au-delà de 43 heures hebdomadaires.
- Une prime de fin de contrat égale à 10 % de la rémunération totale perçue pendant toute la durée du contrat, y compris les primes et accessoires du salaire, à l'exclusion de l'indemnité compensatrice de congés payés […].

**Annexe A2 – Extrait du bulletin de salaire d'Aurélie MARTIROS – décembre 2015**

| <b>Eléments</b>        | <b>Base</b>               | <b>Taux</b> | <b>Montant</b> |
|------------------------|---------------------------|-------------|----------------|
| Salaire de base        | 151,67                    | 9,61        | 1457,55        |
| Heures supplémentaires |                           | 12,01       | 24,02          |
| Prime de rendement     |                           |             | 60             |
| Prime de précarité     | 1541,57                   | 10%         | 154,16         |
|                        | <b>Salaire brut total</b> |             | 1695,73        |

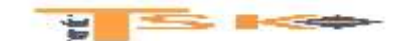

### **Annexe A3 – Extrait du courriel de Madame Gaste**

**De : [Gaste-gardenboot@sfr.fr](mailto:Gaste-gardenboot@sfr.fr) A : [stagiaire-gardenboot@sfr.fr](mailto:stagiaire-gardenboot@sfr.fr)**

**Le 28 décembre 2015**

#### **Objet : Bulletin de salaire de madame Martiros**

En fait, j'ai deux inquiétudes avec le bulletin de salaire de Madame Martiros :

- 1. D'une part, les différents éléments de son salaire sont-ils conformes à son contrat de travail, aux minimums légaux et conventionnels ?
- 2. D'autre part, je ne suis pas certaine que les bases de calcul et les taux calculés par le module de paie du PGI soient conformes à la législation (salaire de base, HS….) ?

C'est pourquoi je voudrais que vous vérifiiez et justifiiez chacune des valeurs figurant sur son bulletin de salaires (bases, taux, montants).

#### **GARDEN BOOT** Etat préparatoire de la paie de : Décembre 2015 Nombre de Nombre HS Taux de retour Nombre d'HS Matricule Nom du salarié commandes clients à 25 % à 50 % traitées 128 580 0% KOPACCI Omar  $\overline{7}$ o 81 MARTIN Stéphanie 637 5,6% 6 û, 136 MARTIROS Aurélie 611 3,9%  $\overline{2}$  $\Omega$ 57 NICLOT Johan 652 1,4%  $11\,$ g,

## **Annexe A4 – Extrait de l'état préparatoire de la paie**

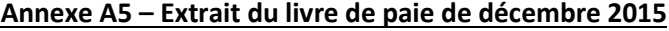

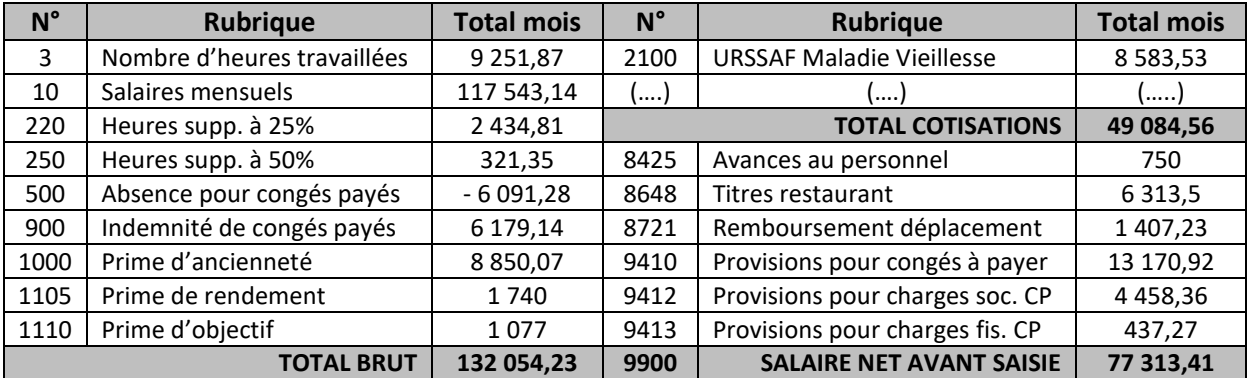

### **Annexe A6– Extrait du journal des OD issu du module comptable du PGI**

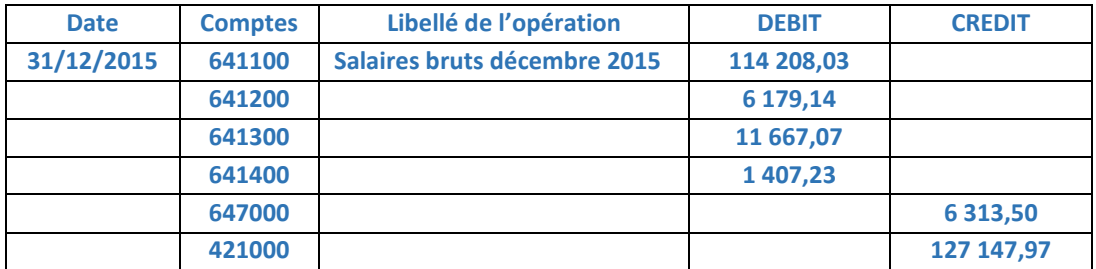

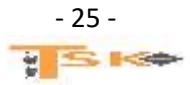

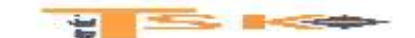

### **INFORMATIONS COMPLEMENTAIRES**

- **Les primes de rendement donnent lieu à cotisations de sécurité sociale et entrent dans le calcul des majorations**
- **L'indemnité de fin de contrat doit être versée à l'issue du contrat en même temps que le dernier salaire et figurer sur le bulletin de paye correspondant.**
- **Minimum Conventionnel : L'employeur doit respecter le SMIC mais aussi le salaire minimum prévu par la convention collective ou ses avenants (….). Le salarié peut percevoir un salaire contractuel supérieur au minimum conventionnel (….) ; Vérification du minimum : Les primes payées en cours d'année en contrepartie ou à l'occasion du travail doivent être prises en compte pour vérifier si l'employeur respecte le salaire minimum pour le mois ou elles ont été effectivement versées.**
- **Base de rémunération des heures supplémentaires : L'employeur doit intégrer toutes les primes qui constituent la contrepartie directe du travail fourni (…), notamment les primes individuelles de rendement.**
- **Extrait de la convention collective des commerces de gros de l'habillement, de la mercerie, de la chaussure et du jouet du 13 mars 1969 (avenant n°49A du 28 janvier 2015 relatif aux salaires minima au 1er septembre 2015**

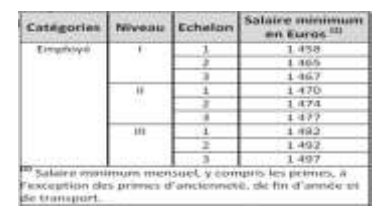

- **Périodes d'essai CDD : En l'absence d'usages ou de convention collective prévoyant des durées moindres, la durée maximale de la période d'essai d'un CDD est fixée en fonction de la durée du contrat, à raison d'un jour par semaine, dans la limite de 2 semaines, pour tout CDD d'une durée inférieure ou égale à 6 mois, d'un jour par semaine, dans la limite d'un mois, pour tout CDD d'une durée supérieure à 6 mois.**
- **Délai de carence : Lorsqu'un CDD prend fin, il n'est pas possible d'avoir recours à un nouveau CDD sur le même poste de travail ou avec le même salarié avant l'expiration d'un certain délai, appelé délai de carence. La durée du CDD s'apprécie en jours calendaires, mais le délai de carence applicable se décompte en jours d'ouverture de l'entreprise ou de l'établissement concerné. La période de carence varie en fonction de la durée du CDD, dans les conditions suivantes :**

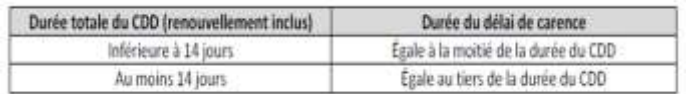

- **La Déclaration préalable à l'embauche (DPAE) : La DPAE doit obligatoirement être effectuée, au plus tôt 8 jours avant l'embauche (et avant la mise au travail effective du salarié), sauf utilisation de dispositifs simplifiant les formalités d'embauche des petites entreprises (….). Le non-respect de cette obligation constitue une infraction de travail dissimulé (….). L'organisme destinataire adresse à l'employeur un document accusant réception de la déclaration et mentionnant les informations enregistrées, dans les 5 jours ouvrables suivant celui de la réception du formulaire de déclaration.**
- **Registre unique du personnel : Dès la première embauche (et quel que soit l'effectif de l'établissement), l'employeur doit obligatoirement y inscrire les informations suivantes dans l'ordre des embauches, concernant chaque salarié (…). Le personnel doit y être inscrit par ordre chronologique des embauches et de façon indélébile.**
- **Tout salarié bénéficie de la visite d'information et de prévention (Vip). La Vip a remplacé la visite médicale d'embauche. Elle est réalisée dans un délai maximum de 3 mois à partir de l'embauche (ou avant l'embauche pour les mineurs et les travailleurs de nuit). La Vip peut être effectuée par le médecin du travail ou par un professionnel de santé au travail. Elle a notamment pour objet d'interroger le salarié sur son état de santé. La visite est renouvelée dans un délai maximum de 5 ans.**
- **Calendrier 2016 :**

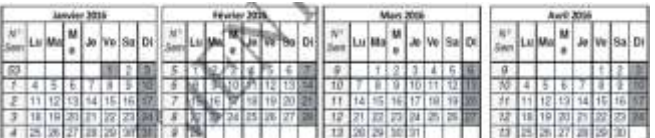

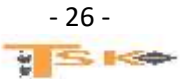

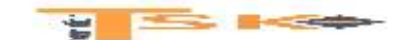

## **EXERCICE 3**

Monsieur Guillaume vous transmet un mail envoyé par le salarié M. Lamy. Dans l'optique d'associer les salariés aux performances de l'entreprise, INFOLIGHT a mis en place le dispositif d'intéressement depuis le 15/01/2015. L'accord prévoit un abondement de l'entreprise en cas de placement des sommes au sein du Plan Epargne Entreprise (PEE) interne. À partir des annexes A9 à A12 et B4 à B6,

### **Vous devez répondre par mail aux interrogations de M. Lamy et effectuer les vérifications demandées par M. Guillaume**

#### Annexe A9 - Mail reçu par M. Guillaume transféré au service comptable

| De: a.guillaume@infolight.fr              | A: servicecomptable@infolight.fr                                                                                                    |  |  |
|-------------------------------------------|----------------------------------------------------------------------------------------------------|--|--|
| Le: 31 mars 2017                          | Objet : demande de congé de paternité et versement<br>anticipé de l'intéressement de Julien LAMY                                                                                                    |  |  |
| accordé.                                  | Ci-dessous le mail que j'ai reçu de Julien Lamy concernant sa demande de congé de paternité : congé                                                                                                    |  |  |
|                                           | Pourriez-vous vérifier les dates et répondre à ses différentes interrogations ? J'ai vérifié sur la<br>convention collective 4651Z : nous sommes soumis à la subrogation des indemnités journalières avec<br>maintien de salaire (l'entreprise perçoit alors les indemnités journalières de sécurité sociale). |  |  |
|                                           | Par ailleurs, suite à l'accord d'intéressement signé le 15/01/2015, l'intéressement 2015 a été<br>comptabilisé le 25/05/2016. Pourriez-vous vérifier les montants figurant dans le compte 424700 ?                                                                                                    |  |  |
| Bien cordialement,<br>M. Guillaume.       | <b>MAIL TRANSFERE</b>                                                                                                    |  |  |
| De : j.lamy@infolight.fr                  | A : a.quillaume@infolight.fr                                                                                                    |  |  |
| Le: 31 mars 2017                          | Objet : demande de congé de paternité et déblocage<br>anticipé de l'intéressement                                                                                                    |  |  |
| Monsieur Guillaume,                       |                                                                                                    |  |  |
| paternité du 05/05/17 au 22/05/17 inclus. | Mon 3 <sup>ène</sup> fils est né le 10 mars 2017, j'ai déjà pris mes 3 jours et je souhaiterais prendre mon congé de                                                                                                    |  |  |
| de mai 2017.                              | De plus, j'aimerais connaître les conséquences de ce congé de paternité sur ma rémunération du mois                                                                                                    |  |  |
| Bien cordialement.<br>Julien Lamy,        |                                                                                                    |  |  |

Annexe A10 - Calendrier mai 2017 et extrait du fichier des salariés au 31/03/2017

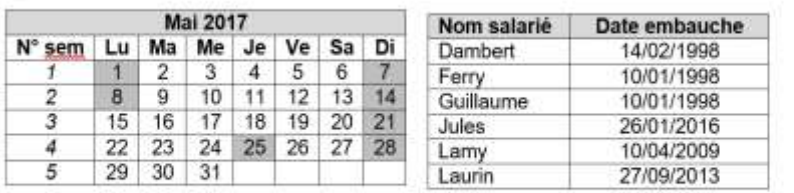

#### Annexe A11 - Grand Livre : extrait du compte 424700

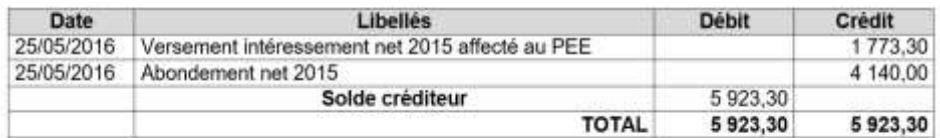

#### Précisions :

Pour l'exercice 2015, le montant des salaires bruts s'est élevé à 136 541,00 € et le résultat d'exploitation a été de 13 565,00 €. Pour l'exercice 2014, le montant des salaires bruts s'est élevé à 122 036,00 € et le résultat d'exploitation a été de 3 927,50 €.

En 2015, l'ensemble des salariés présents au 31/12/2015 a décidé d'affecter la totalité de son intéressement au PEE de l'entreprise.

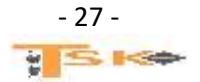

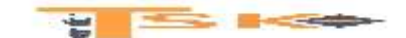

#### Annexe A12 - Extrait de l'accord d'intéressement signé le 15/01/2015

#### Article 1 : Durée

Le présent accord est conclu pour une durée de trois exercices sociaux (trois ans), à compter du 15/01/2015, soit jusqu'au 15/01/2018. Il expirera à cette date sans autre formalité.

#### Article 2 : Modalités et calcul de l'intéressement

Le système d'intéressement repose sur le principe d'une participation collective aux résultats de la société selon la formule suivante : 20 % x (Résultat exploitation N - Résultat exploitation N-1). Au cas où le calcul ci-dessus conduirait à un dépassement par rapport au plafond autorisé par l'article L. 441.2 du Code du travail, le montant global de la prime serait réduit afin de ne pas dépasser sur l'exercice considéré 20 % du total des salaires bruts versés aux personnes concernées.

#### Article 3 : Répartition

La répartition du montant de l'intéressement est uniforme entre les salariés.

#### **Article 4: Versement**

Tout salarié bénéficiaire pourra affecter tout ou partie de l'intéressement net lui revenant au Plan d'Epargne Entreprise géré par l'entreprise. Si cette affectation intervient dans les quinze jours, les sommes correspondantes seront exonérées d'impôt sur le revenu dans la limite d'un montant égal à la moitié du plafond annuel moyen de la Sécurité Sociale.

Les versements sont abondés dans les conditions suivantes :

L'abondement est de 300 % des sommes versées sur le PEE et avec un plafonnement de :

- 150 € pour les salariés bénéficiant de moins d'1 an d'ancienneté :
- 500 € pour les salariés bénéficiant de moins de 5 ans d'ancienneté ;
- 1 000 € pour les salariés bénéficiant de plus de 5 ans d'ancienneté.  $\bullet$

#### Annexe B4 - Documentation sociale - Congé de paternité

#### Votre congé de paternité et d'accueil de l'enfant

#### Dossier mis à jour le 4 août 2016

Un congé de paternité et d'accueil de l'enfant vous est accordé après la naissance de votre enfant ou de celui de votre conjointe ou partenaire PACS ou de la personne avec laquelle vous vivez maritalement. Pendant ce congé, vous pouvez sous certaines conditions percevoir des indemnités iournalières.

Votre congé de paternité et d'accueil de l'enfant. Qui peut en bénéficier ?

Le congé de paternité et d'accueil de l'enfant est un droit ouvert à tout salarié. Vous pouvez en bénéficier quelle que soit votre ancienneté ou la nature de votre contrat (CDI, CDD, temps partiel, intérimaire, saisonnier...) à l'occasion de la naissance d'un enfant, dans les situations suivantes

si vous êtes le père de l'enfant, quelle que soit votre situation familiale : mariage, pacte civil de solidarité (PACS), union libre, divorce ou séparation, même si vous ne vivez pas avec votre enfant ou avec sa mère :

si vous n'êtes pas le père de l'enfant mais que vous êtes le conjoint de la mère, ou son partenaire PACS, ou si vous vivez maritalement avec elle.

Dans chacune de ses situations, vous pouvez bénéficier du congé de paternité et d'accueil de l'enfant quel que soit le lieu de naissance ou de résidence de l'enfant, en France ou à l'étranger, et que l'enfant soit ou non à votre charge.

Le congé de paternité et d'accueil de l'enfant est d'une durée maximale de :

11 jours consécutifs au plus (samedi, dimanche et jour férié compris) pour la naissance d'un enfant

\* 18 jours consécutifs au plus pour une naissance multiple.

Il s'ajoute aux 3 jours d'absence autorisés prévus par le Code du travail. Il peut débuter immédiatement après ces 3 jours ou à un autre moment, mais impérativement dans les 4 mois qui suivent la naissance de l'enfant. À noter que ce congé n'est pas fractionnable et que vous pouvez choisir d'en raccourcir la durée.

http://www.ameli.fr/assures/droits-et-demarches

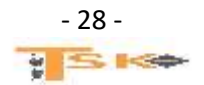

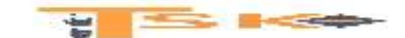

#### Annexe B6 - Documentation sociale - Intéressement (suite)

#### Intéressement des salariés : panorama des points à connaître

#### **CSG et CRDS**

Pas d'exonération. L'intéressement attribué à des salariés est assujetti sans abattement d'assiette à la CSG et à la CRDS sur les revenus d'activité aux taux de droit commun (7,50 % et 0,50 %), sans abattement d'assiette (c. séc. soc. art. L. 136-2, II, 1° ; ord. 96-50 du 24 janvier 1996, art. 14).

#### Impôt sur le revenu.

Soumis à l'IR. Les primes d'intéressement sont en principe soumises à l'impôt sur le revenu. Exonération d'IR. Les sommes que les salariés souhaitent affecter à un plan d'épargne doivent être versées sur ce plan dans les 15 jours suivant la date à laquelle elles ont été percues (c. tray, art. R. 3332-12). En cas de déblocage anticipé de l'intéressement prévus par la loi, l'exonération n'est pas remise en cause.

#### RF paye n°260 du 06/2016

#### Supplément d'intéressement (Abondement)

#### L'essentiel du mécanisme 2250

Le conseil d'administration d'une entreprise ou son directoire, ou, encore, en l'absence de telles structures, le chef d'entreprise, peuvent décider d'attribuer aux salariés un supplément d'intéressement versé au titre d'un exercice clos (c. tray. art. L. 3314-10)

#### Régime social 2251

Le supplément d'intéressement est soumis au même régime social que les sommes versées au titre des accords de base. Pour ce qui est du régime social, le supplément d'intéressement est donc exonéré de cotisations de sécurité sociale (voir § 2230). En revanche, il est assujetti à la CSG, à la CRDS et au forfait social (voir §§ 2245 à 2247).

#### Mensuel RF 1072 - Impôt sur le revenu - Déclaration des revenus 2015 (03/2016)

## Annexe B5 - Documentation sociale - Intéressement

## Epargne salariale : l'intéressement

L'intéressement est un dispositif d'épargne salariale que toute entreprise peut mettre en place par voie d'accord. Le salarié perçoit une prime dont le montant et les conditions de versement sont indiqués dans l'accord d'intéressement. Les sommes sont immédiatement disponibles, mais le salarié peut choisir de les placer sur un plan d'épargne salariale ou un compte épargne-temps.

Les sommes reçues sont soumises aux contributions sociales (CSG, CRDS). Elles sont soumises à l'impôt sur le revenu sauf si vous les affectez à un PEE, un PEI ou un Perco dans les 15 jours de leur versement dans la limite de 19 020 € en 2015 (19 308 € en 2016).

https://www.service-public.fr

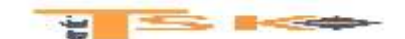

### **EXERCICE 4**

L'entreprise Néoplast est spécialisée dans la fabrication des bouchons. Le responsable du personnel tient un tableau des entrées et des départs du personnel. A la fin de l'année N, l'effectif est de 180 salariés. En automne, des rumeurs de rachat de l'entreprise ont circulé, suivies par une baisse des effectifs. Le responsable du personnel a interrogé les démissionnaires sur les motifs de leur départ. Il a constaté que plusieurs départs, ayant eu lieu dans le mois suivant l'embauche, concernaient des postes peu qualifiés et/ou des contrats précaires.

#### **Travail à faire :**

- 1. A l'aide des informations ci-dessous, calculez le taux de rotation (ou turn over).
- 2. A l'aide du tableau ci-dessous, distinguez les motifs invoqués en motifs personnels et motifs tenant à l'entreprise.
- 3. A l'aide des informations de l'extrait de presse ci-dessous, rédigez quelques propositions pour diminuer ce taux de turn over.

#### **Tableau des arrivées et départs pour l'année N**

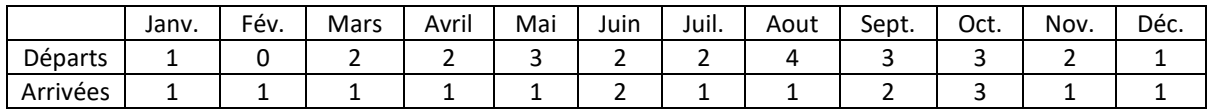

#### **Mode de calcul du turn over**

((Nombre de départs + nombre d'arrivée)/2)/Effectif en fin d'année \* 100

#### **Motifs de départ invoqués**

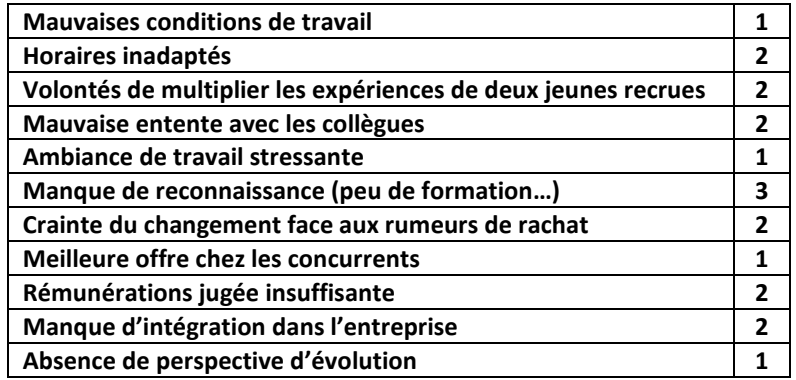

**On compte également : 2 CDD non renouvelés, 1 licenciement, 1 décès et 2 départs à la retraite.**

#### **Extrait d'un article de presse**

**Le taux de turn over est un indicateur du climat social de l'entreprise. Un taux faible (moins de 5%) serait l'indication d'un climat social de qualité, un taux fort (plus de 15%) relèverait un mauvais climat social.**

**Un taux faible présente des avantages, comme la fidélisation du personnel, l'effet d'apprentissage ou une meilleure productivité, mais peut aussi traduire un manque de dynamisme.**

**Un taux élevé est souvent coûteux : coût du recrutement, coût du départ des salariés (indemnités, etc.), productivité faible, image négative des départs auprès des autres salariés…**

**Analyser les causes de départs permet d'y remédier en améliorant plusieurs points : perspectives d'évolution et de formation, condition de travail, communication, recrutement.**

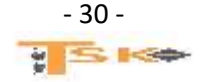

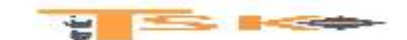

## **EXERCICE 5 (QCM - VRAI/FAUX)**

- **1. Lorsqu'une semaine se situe à cheval sur deux mois, les heures supplémentaires effectuées au cours de cette semaine sont payées le mois au cours duquel se situe le dernier jour travaillé ;**
- **2. A partir de la 43ème de travail effectuée dans la semaine, le taux de majoration passe à 50% ;**
- **3. Le remboursement de frais professionnels par l'employeur n'est pas soumis à cotisations sociales ;**
- **4. Les avantages en nature sont soumis à cotisations sociales ;**
- **5. Un employeur peut refuser de pratiquer une saisie-arrêt ;**
- **6. Remboursement et titre restaurant sont cumulables pour un même repas.**
- **7. La part salariale des titres restaurant est systématiquement soumise à cotisations.**
- **8. L'employeur doit choisir la méthode de valorisation des retenues pour absence la plus favorable pour l'entreprise ;**
- **9. Un employeur peut saisir la totalité d'un salaire ;**
- **10. Les avantages en nature sont exclus du montant imposable du salarié.**

## **EXERCICE 6**

Lucas Loreno, salarié de la SA Cerfol, entreprise de gardiennage, bénéficie d'un logement de deux pièces mis à sa disposition par son employeur. Sa rémunération brute est de 2 200 €.

#### **Travail à faire :**

Calculez le montant de l'avantage forfaitaire en nature porté sur son bulletin de paie après avoir consulté le barème en vigueur sur le site de l'URSSAF (lienmini.fr/7039-0701) qui fixe un montant par pièce en fonction de la rémunération.

### **EXERCICE 7**

M. Elan, comptable de la SA Nacra, a un salaire de base de 2 500 € et bénéficie :

- D'une prime d'ancienneté (5% du salaire de base) ;
- D'un véhicule à titre d'avantage en nature évalué au forfait pour ses déplacements personnels et professionnels (montant annuel de la location + entretien + assurance = 7 100  $\epsilon$ )
- Du remboursement des frais de carburant pour 1 400 € par an ;
- D'un ordinateur portable (coût d'achat 1 440 €) évalué au forfait.

Il s'est déplacé à deux reprises durant le mois de janvier 2020 au cabinet de l'expert-comptable. Ses repas, pris au restaurant, lui sont remboursés sur la base du forfait en vigueur. Le taux de cotisations salariales est de 22 %.

#### **Travail à faire :**

Calculez le montant de son salaire

### **EXERCICE 8**

Mahir Mahrez et Valentin Pépéa, sont salariés de la SA Roche. Le premier, sans enfant, a une dette envers un établissement financier. Le second, avec trois enfants à charge, est endetté envers le propriétaire de son appartement. Une saisie-arrêt sur salaire a été mise en place pour ces deux salariés. Leurs salaires nets mensuels sont respectivement de 1 600 € et de 1 800 €.

#### **Travail à faire :**

Déterminez, pour chacun des deux salariés, le montant maximal saisissable sur leur salaire net mensuel à payer.

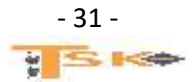

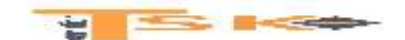

## **EXERCICE 9**

L'entreprise Ness, spécialisée dans la cosmétologie, emploie sept salariés non cadres. Pour le mois de novembre N, le total des salaires bruts est de 15 000 € ;

Les charges salariales de l'URSSAF s'élèvent à 2 400 € et à 1 000 € pour la retraite complémentaire Agirc-Arrco\*. La part salariale de la Mutuelle est fixée à 176 € pour les sept salariés.

Un acompte de 800 € est versé à l'un des salariés le 15/11/N ; Le montant total du PAS est de 696 €. (Compte à utiliser le 4421)

**\* AGIRC : Association générale des institutions de retraites des cadres.**

**\* ARCCO : Association pour le régime de retraite complémentaire des salariés**

**Travail à faire** :

- **1) Comptabiliser l'acompte versé**
- **2) Comptabiliser le salaire brut et le PAS**
- **3) Comptabiliser les charges salariales**
- **4) Comptabiliser le paiement des salaires**
- **5) Comptabiliser les charges patronales**

## **EXERCICE 10**

Procurator est une entreprise spécialisée dans la fonderie de cuivreux. Elle produit notamment des fourchettes de boîtes de vitesse pour l'automobile et réalise un chiffre d'affaires de 26 millions d'euros. Depuis deux ans, la situation de l'entreprise a été profondément modifiée. D'abord, le chiffre d'affaires s'est accru de 10 %. Ensuite, Procurator a mis sur pied un groupement commercial et technique avec trois autres sous-traitants européens. Enfin, un nouvel accord de participation a été négocié avec les partenaires sociaux.

Certains salariés ne maîtrisent pas le contenu du nouvel accord. Ils s'inquiètent et vous posent diverses questions. Pour les rassurer, votre supérieur vous demande de concevoir un document qui sous forme de questions/réponses analyserait dans un langage accessible les interrogations des salariés ci-dessous résumées.

### **Questions :**

- 1) La participation est-elle une somme d'argent versée chaque année quels que soient les résultats de l'entreprise ?
- 2) Pourquoi les fonds acquis ne sont-ils pas disponibles immédiatement ?
- 3) Quel intérêt cette indisponibilité présente-t-elle pour les salariés ?
- 4) Un salarié qui part en retraite peut-il obtenir un déblocage de sa participation ?
- 5) A-t-il intérêt à le faire ?
- 6) Qui a déterminé la formule de calcul de la réserve spéciale de participation ? Est-ce l'employeur ?
- 7) Que doit faire une personne qui conteste la détermination de ses droits à la réserve de participation ?
- 8) L'accord de participation doit-il être ratifié par le personnel ?
- 9) Paie-t-on des cotisations sociales sur la réserve de participation ?
- 10) La participation est-elle une obligation ?

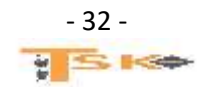

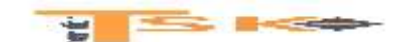

## **EXERCICE 11**

Les horaires de travail de Flavie Flamant, salariée de la Gourmande, chocolaterie à Nancy, est de cinq jours de 7h par semaine. Cependant, elle a dû travailler davantage en octobre 2020. Elle bénéficie, par ailleurs, de primes et d'avantages en nature. A l'aide des informations ci-dessous :

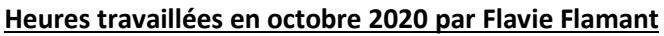

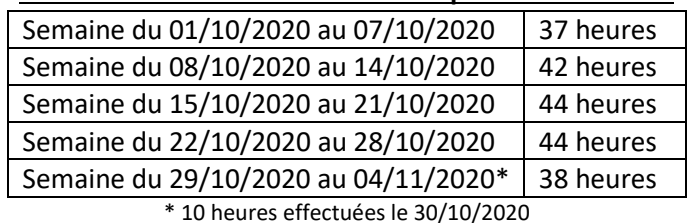

## **Données de la paie d'octobre 2020 de Flavie Flamant**

- **Salaire de base = 1 780 €**
- **Prime d'ancienneté (pour l'ensemble des salariés) = 50 €**
- **Prime de rendement (liée spécifiquement au poste) = 60 €**
	- **Avantages en nature 125 €**

## **Travail à faire :**

- 1) Déterminez son salaire net, sachant que le taux de cotisations salariales (incluant les CSG et CRDS) est de 24 % du salaire brut.
- 2) Enregistrez le salaire brut
- 3) Comptabilisez les charges salariales
- 4) Comptabilisez le paiement du salaire

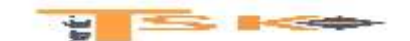

### **EXERCICE 12**

Créée en 2009, RJ Informatique est une société spécialisée dans les projets de migration de données, de transformation et de maintenance ses systèmes d'information. C'est une société de conseil qui loue les services de ses analystes aux entreprises du secteur privé. L'effectif de cette société, basée à Lyon, est de huit salariés (un cadre et sept non-cadres). La comptabilité et la paie sont réalisées en interne.

Vous effectuez un stage au sein de RJ Informatique. Le responsable comptable vous demande de préparer la comptabilisation de la paie pour le mois de septembre. A l'aide des informations ci-dessous, réalisez les enregistrements comptables liés à la paie du mois de septembre N de la société RJ Informatique.

#### **Mémo du responsable comptable relatif à l'organisation de la paie**

- **La société utilise le PCG pour enregistrer les opérations de la paie.**
- **Les acomptes sont versés le 15 du mois.**
- **Les salaires sont versés le dernier jour du mois.**
- **Les charges sociales sont prélevées par les organismes (URSSAF, caisse de retraite AGIRC-ARRCO, mutuelle) dans les cinq jours suivants les DSN transmises.**
- **La DGFIP prélève le montant du PAS le 20 de chaque mois.**

#### **Livre de paie du mois de septembre N**

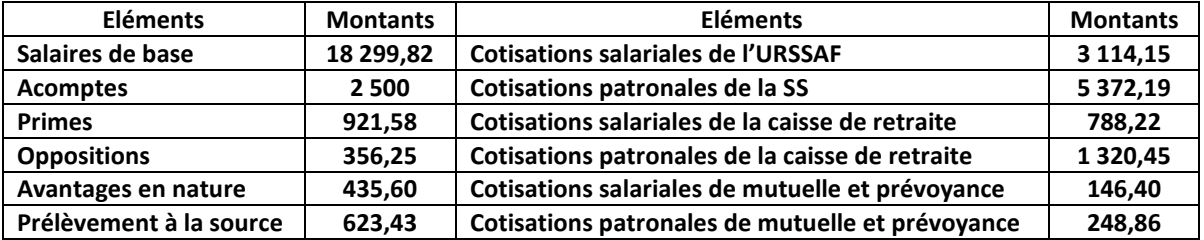